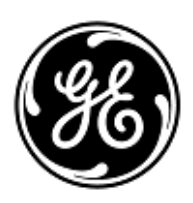

## **AVVISO URGENTE PER LA SICUREZZA NEL SITO**

GE Healthcare

3000 N. Grandview Blvd. - W440 Waukesha, WI 53188 USA

Rif. interno GE Healthcare: FMI 76188

14 gennaio 2021

A: Responsabili clinici dei rischi/Amministratori ospedalieri Ingegneria biomedica Responsabile del reparto di ecocardiografia

## RIF: **Spegnimento improvviso degli ecografi Vivid v204 quando vengono utilizzati i caratteri non ASCII nei campi della funzione DICOM Worklist**

*Il presente documento contiene informazioni importanti per il suo prodotto. Assicurati che tutti i potenziali utenti nella tua struttura siano a conoscenza di questa notifica di sicurezza e delle azioni consigliate. Si prega di conservare questo documento per i propri archivi.*

**Problema di sicurezza** GE Healthcare è venuta a conoscenza del fatto che alcuni ecografi Vivid possono spegnersi improvvisamente durante l'archiviazione manuale o automatica delle immagini nei PACS. Ciò potrebbe verificarsi se caratteri non ASCII come "Ø" o "Æ" sono contenuti nelle descrizioni della procedura pianificata o nel numero di accesso nell'elenco di lavoro della modalità DICOM. Si tratta di un caso improbabile. Se si dovesse verificare una situazione del genere e l'ecografo dovesse spegnersi durante una procedura interventistica, ciò potrebbe causare la perdita di immagini nel corso della procedura stessa. Non sono stati segnalati infortuni a causa di questo problema.

**Istruzioni per la sicurezza** È possibile continuare a utilizzare il sistema. Per evitare questo problema, non selezionare alcun esame dalla schermata Archivio. Gli esami devono essere inseriti a mano premendo il tasto "Crea Paziente" o "Aggiungi Esame". Quando si inserisce un nuovo esame a mano, bisogna compilare il numero di registrazione all'interno del DICOM Modality Worklist utilizzando solo caratteri ASCII. I caratteri ASCII sono illustrati nella Figura 1 (sotto).

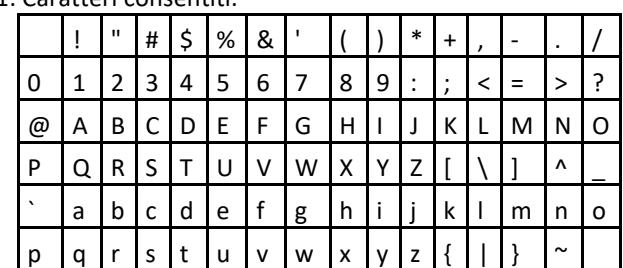

Figura 1: Caratteri consentiti.

**Dettagli del prodotto in questione** Versioni dei software dei prodotti interessati: Vivid E95/E90/E80: 204.41.2 Vivid S70N/S60N: 204.41.2 e 204.41.3 Vivid iq: 204.39.0 Vivid T8/T9: 204.39.0 e 204.39.1

**Correzione prodotti** GE Healthcare apporterà le dovute modifiche a tutti i prodotti interessati senza addebitarle alcun costo aggiuntivo. Un rappresentante di GE Healthcare la contatterà per predisporre la correzione.

> Non appena il rappresentante di GE Healthcare avrà aggiornato il vostro sistema, assicurati di distruggere il supporto di installazione del software interessato nel tuo sito.

**Informazioni di contatto** In caso di domande riguardanti questa azione correttiva 'sul campo' o le modalità di identificazione dei dispositivi coinvolti, contattate il vostro referente locale delle funzioni di vendita e/o assistenza tecnica. NORD: TEL. 800827164 - SUD: TEL. 800827170

GE Healthcare vi conferma che questo avviso è già stato comunicato al Ministero competente.

Il mantenimento di elevati livelli di sicurezza e qualità è la nostra massima priorità. Per eventuali domande, contattare immediatamente GE Healthcare.

Cordiali saluti,

Laila Gurney Senior Executive, Global Regulatory and Quality GE Healthcare

 $\mathbb{Z}$ 

Jeff Hersh, PhD MD Chief Medical Officer GE Healthcare

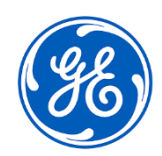

GEHC n. rif 76188

## **CONFERMA DI NOTIFICA DEL DISPOSITIVO MEDICO RISPOSTA OBBLIGATORIA**

**Si prega di compilare il presente modulo e di restituirlo a GE Healthcare al momento della ricezione o comunque non oltre i 30 giorni successivi. Questo confermerà la ricezione e la comprensione della Notifica di Correzione del Dispositivo Medico.** 

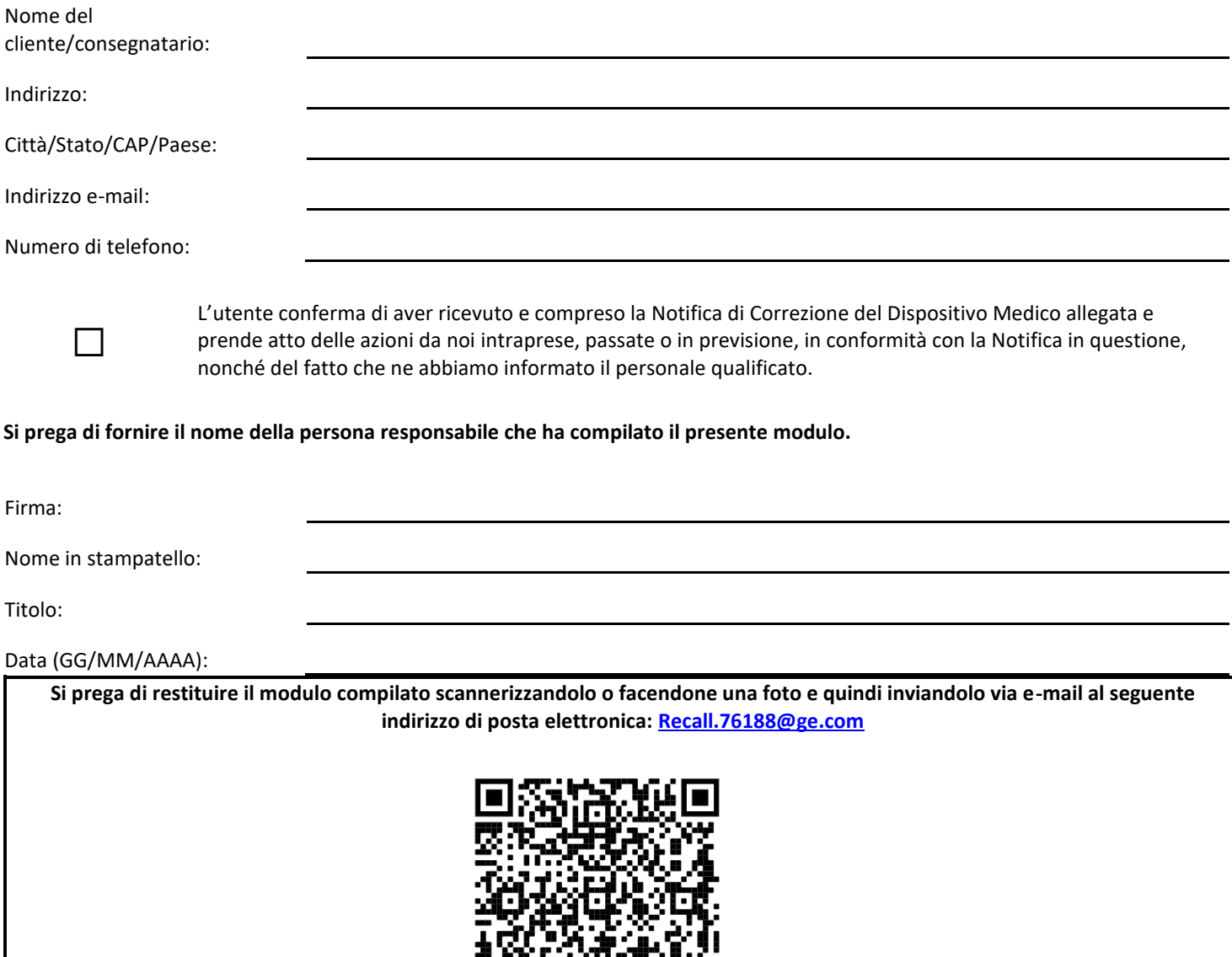